## **MOOVIL** Horario y mapa de la línea TRONCAL 3 de autobús

Terminal Bastión Popular - Vía A TRONCAL 3 Daule - Centro - Vía A Daule - Via A [Ver En Modo Sitio Web](https://moovitapp.com/index/es-419/transporte_p%C3%BAblico-line-Terminal_Basti%C3%B3n_Popular_V%C3%ADa_A_Daule_Centro_V%C3%ADa_A_Daule_Terminal_Basti%C3%B3n_Popular-Guayaquil-5550-1314885-143448447-0?utm_source=line_pdf&utm_medium=organic&utm_term=Terminal%20Basti%C3%B3n%20Popular%20-%20V%C3%ADa%20A%20Daule%20-%20Centro%20-%20V%C3%ADa%20A%20Daule%20-%20Terminal%20Basti%C3%B3n%20Popular) Terminal Bastión Popular

La línea TRONCAL 3 de autobús (Terminal Bastión Popular - Vía A Daule - Centro - Vía A Daule - Terminal Bastión Popular) tiene una ruta. Sus horas de operación los días laborables regulares son:

(1) a Terminal Bastión Popular - Vía A Daule - Centro - Vía A Daule - Terminal Bastión Popular: 5:00 - 22:04 Usa la aplicación Moovit para encontrar la parada de la línea TRONCAL 3 de autobús más cercana y descubre cuándo llega la próxima línea TRONCAL 3 de autobús

## **Sentido: Terminal Bastión Popular - Vía A Daule - Centro - Vía A Daule - Terminal Bastión Popular**

51 paradas [VER HORARIO DE LA LÍNEA](https://moovitapp.com/guayaquil-5550/lines/TRONCAL_3/143448447/6981101/es-419?ref=2&poiType=line&customerId=4908&af_sub8=%2Findex%2Fes-419%2Fline-pdf-Guayaquil-5550-1314885-143448447&utm_source=line_pdf&utm_medium=organic&utm_term=Terminal%20Basti%C3%B3n%20Popular%20-%20V%C3%ADa%20A%20Daule%20-%20Centro%20-%20V%C3%ADa%20A%20Daule%20-%20Terminal%20Basti%C3%B3n%20Popular)

Despacho Articulados

T3 California

Inmaconsa

Luz Del Guayas

Fuerte Huancavilca

La Florida

Gallegos Lara

Av. Juan Tanca Marengo

Prosperina

T3 Colegio Dolores Sucre

Cerros De Mapasingue

Mapasingue

Centro De Arte

Federacion Deportiva Del Guayas

Colegio 28 De Mayo

Las Monjas

Bellavista

Universidad Católica

## **Horario de la línea TRONCAL 3 de autobús**

Terminal Bastión Popular - Vía A Daule - Centro - Vía A Daule - Terminal Bastión Popular Horario de ruta:

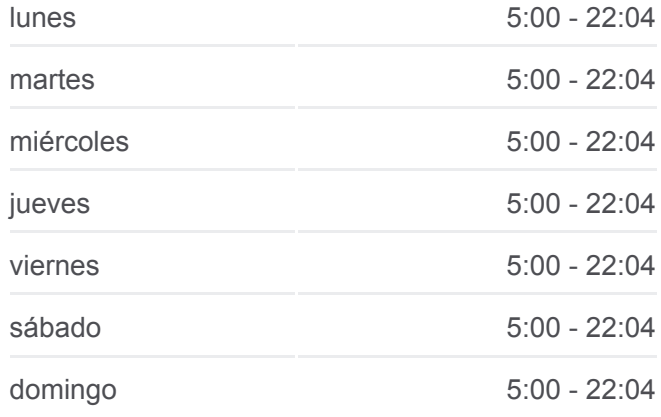

**Información de la línea TRONCAL 3 de autobús Dirección:** Terminal Bastión Popular - Vía A Daule - Centro - Vía A Daule - Terminal Bastión Popular **Paradas:** 51 **Duración del viaje:** 79 min **Resumen de la línea:**

**[Mapa de TRONCAL 3 de autobús](https://moovitapp.com/guayaquil-5550/lines/TRONCAL_3/143448447/6981101/es-419?ref=2&poiType=line&customerId=4908&af_sub8=%2Findex%2Fes-419%2Fline-pdf-Guayaquil-5550-1314885-143448447&utm_source=line_pdf&utm_medium=organic&utm_term=Terminal%20Basti%C3%B3n%20Popular%20-%20V%C3%ADa%20A%20Daule%20-%20Centro%20-%20V%C3%ADa%20A%20Daule%20-%20Terminal%20Basti%C3%B3n%20Popular)** 

Ferroviaria

Universidad De Guayaquil

Colegio Vicente Rocafuerte

Calle Esmeraldas

Plaza Victoria

Mercado Central

Iess

Biblioteca Municipal

García Avilés

Mercado Central

Plaza Victoria

Calle Esmeraldas

Colegio Vicente Rocafuerte

Universidad De Guayaquil

Ferroviaria

Universidad Católica

Bellavista

Las Monjas

Colegio 28 De Mayo

Federacion Deportiva Del Guayas

Centro De Arte

Mapasingue

Cerros De Mapasingue

Colegio Dolores Sucre

Prosperina

Av. Juan Tanca Marengo

Gallegos Lara

La Florida

Fuerte Huancavilca

Luz Del Guayas

Inmaconsa

T3 California

Mg - Terminal Bastion Popular.

Los horarios y mapas de la línea TRONCAL 3 de autobús están disponibles en un PDF en moovitapp.com. Utiliza [Moovit App](https://moovitapp.com/guayaquil-5550/lines/TRONCAL_3/143448447/6981101/es-419?ref=2&poiType=line&customerId=4908&af_sub8=%2Findex%2Fes-419%2Fline-pdf-Guayaquil-5550-1314885-143448447&utm_source=line_pdf&utm_medium=organic&utm_term=Terminal%20Basti%C3%B3n%20Popular%20-%20V%C3%ADa%20A%20Daule%20-%20Centro%20-%20V%C3%ADa%20A%20Daule%20-%20Terminal%20Basti%C3%B3n%20Popular) para ver los horarios de los autobuses en vivo, el horario del tren o el horario del metro y las indicaciones paso a paso para todo el transporte público en Guayaquil.

[Acerca de Moovit](https://moovit.com/es/about-us-es/?utm_source=line_pdf&utm_medium=organic&utm_term=Terminal%20Basti%C3%B3n%20Popular%20-%20V%C3%ADa%20A%20Daule%20-%20Centro%20-%20V%C3%ADa%20A%20Daule%20-%20Terminal%20Basti%C3%B3n%20Popular) · [Soluciones MaaS](https://moovit.com/es/maas-solutions-es/?utm_source=line_pdf&utm_medium=organic&utm_term=Terminal%20Basti%C3%B3n%20Popular%20-%20V%C3%ADa%20A%20Daule%20-%20Centro%20-%20V%C3%ADa%20A%20Daule%20-%20Terminal%20Basti%C3%B3n%20Popular) · [Países incluídos](https://moovitapp.com/index/es-419/transporte_p%C3%BAblico-countries?utm_source=line_pdf&utm_medium=organic&utm_term=Terminal%20Basti%C3%B3n%20Popular%20-%20V%C3%ADa%20A%20Daule%20-%20Centro%20-%20V%C3%ADa%20A%20Daule%20-%20Terminal%20Basti%C3%B3n%20Popular) · [Comunidad de Mooviters](https://editor.moovitapp.com/web/community?campaign=line_pdf&utm_source=line_pdf&utm_medium=organic&utm_term=Terminal%20Basti%C3%B3n%20Popular%20-%20V%C3%ADa%20A%20Daule%20-%20Centro%20-%20V%C3%ADa%20A%20Daule%20-%20Terminal%20Basti%C3%B3n%20Popular&lang=es)

© 2023 Moovit - Todos los derechos reservados

**Mira los tiempos de llegada en tiempo real**

Web App Consigue to en el Sisponible EN Coogle Play